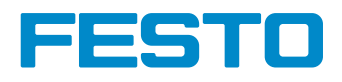

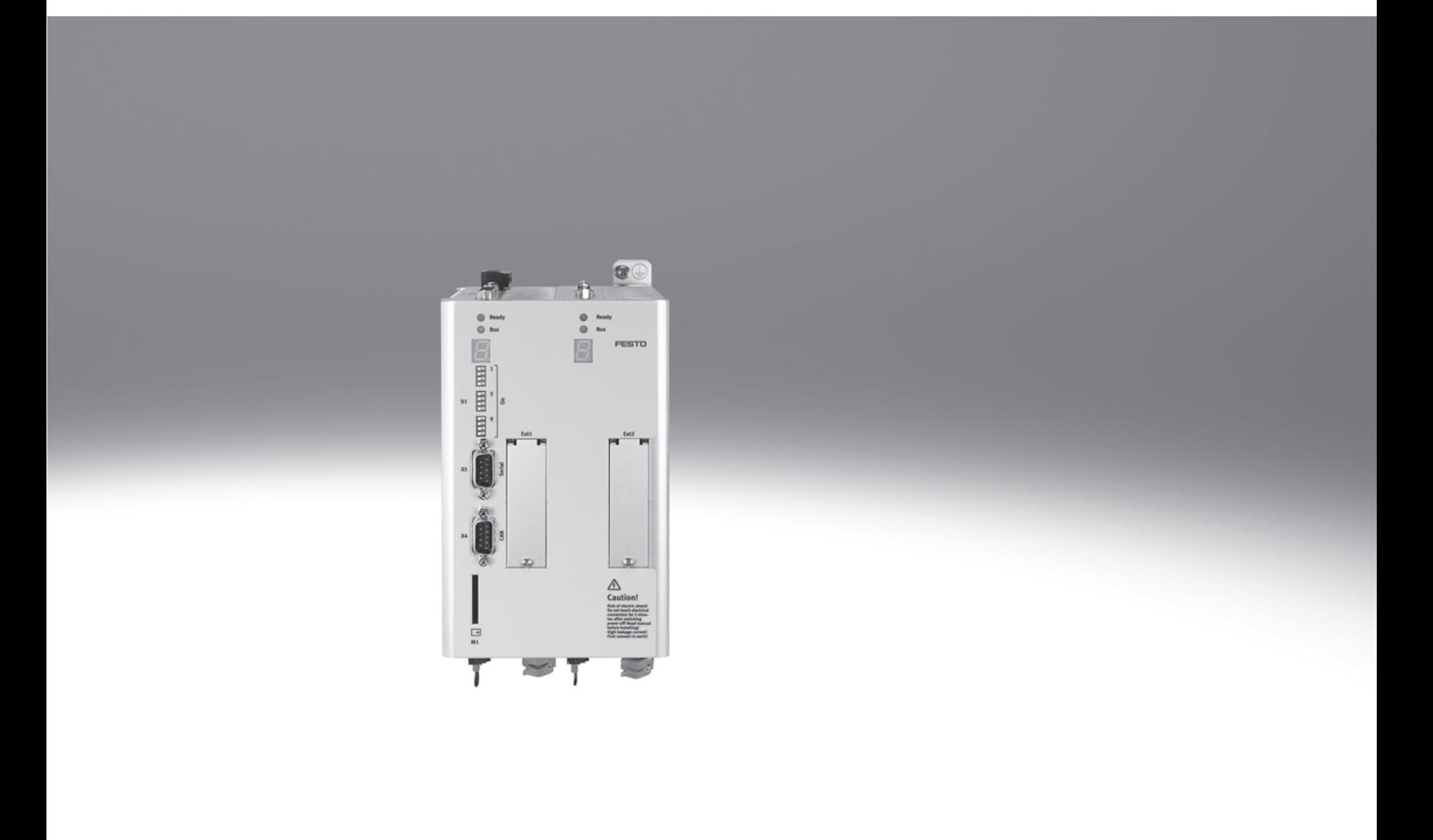

FESTO

Główne cechy

## Porównanie pozycjonerów silnika

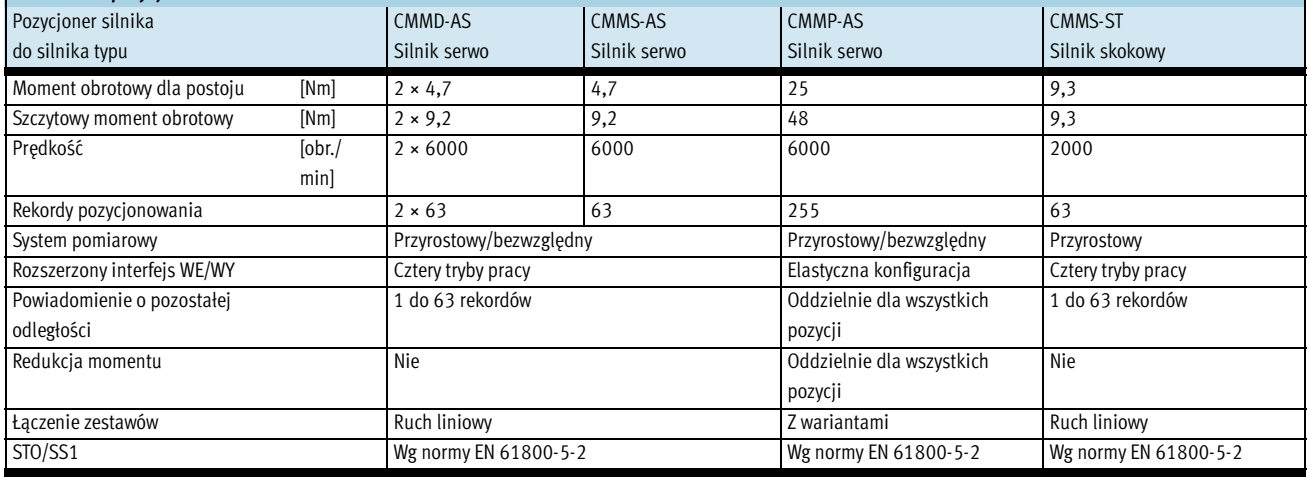

#### Charakterystyka wydajności Kompaktowość **Sterowanie ruchem** Sterowanie ruchem Sterowanie ruchem Sterowanie ruchem Sterowanie ruchem Sterowanie ruchem Sterowanie ruchem Sterowanie ruchem Sterowanie ruchem Sterowanie ruchem Sterowanie ruchem Sterowani

- Podwójny pozycjoner silnika CMMD-AS składa się z dwóch identycznych pozycjonerów silnika CMMS-AS w jednej obudowie
- Obwody zasilania są wewnętrznie połączone
- Rezystory hamujące są połączone wewnętrznie w układzie równoległym, co pozwala na uzyskanie dwukrotności ciągłej mocy hamowania
- Całkowity prąd nominalny wynosi 8 A.

Prąd nominalny można dowolnie

- rozłożyć pomiędzy napędy • Małe wymiary.
- Pełna integracja elementów
- pozycjonera i sekcji zasilania, w tym interfejsów RS232 i CANopen • Zintegrowane hamowanie
- Zintegrowane filtry EMC
- Automatyczne uaktywnianie
- wbudowanego hamulca silnika • Zgodność z bieżącymi normami CE i
- EN bez żadnych dodatkowych środków (długość kabla silnika do 15 m)

- Bezwzględny cyfrowy enkoder kątowy w wersjach jednoobrotowej i wieloobrotowej
- Może pracować jako sterownik momentu, prędkości lub położenia
- Zintegrowany sterownik położenia
- Pozycjonowanie optymalizowane pod względem czasowym
- (trapezowe) lub bez szarpnięcia (kształt litery S)
- Przemieszczenia bezwzględne i

### względne

- Pozycjonowanie dwupunktowe z wygładzaniem trajektorii ruchu i bez niego
- Synchronizacja pozycji
- Przekładnia elektroniczna
- 2 × 63 rekordów pozycjonowania
- 2 × 8 profili pozycjonowania
- Szeroki asortyment metod ruchu referencyjnego

#### Interfejsy Fieldbus Wejście/wyjście Zintegrowane sterowanie

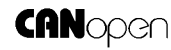

**PROFU**  $\mathbb{R}$   $\omega$  S

DeviceNet

- Zintegrowane: Opcjonalne: Swobodnie programowalne WE/WY
	- Wysokiej rozdzielczości 12-bitowe wejście analogowe
	- Tryb pracy ręcznej i nauki
	- Łatwe łączenie ze sterownikami wyższego poziomu przy użyciu WE/WY lub magistrali Fieldbus
	- Praca synchroniczna • Tryb urządzenia
	- nadrzędnego/podrzędnego
	- Dodatkowe WE/WY przy użyciu karty wtykowej CAMC-D-8E8A  $\rightarrow$ 
		- 10

# sekwencyjne

- Automatyczna sekwencja rekordów pozycjonowania bez sterownika wyższego poziomu
- Liniowe i cykliczne sekwencje pozycji
- Nastawiane czasy opóźnienia

Główne cechy

#### Charakterystyka wydajności Zintegrowane funkcje bezpieczeństwa Interpolacja ruchu wieloosiowego

- Pozycjonery serii CMMD-AS obsługują funkcje bezpieczeństwa "Safe Torque Off (STO)" i "Safe Stop 1 (SS1)" z ochroną przed niespodziewanym uruchomieniem, zgodnie z normą EN 61800-5-2
- Zabezpieczenie przed niespodziewanym uruchomieniem
- Dwukanałowe odłączenie stopnia

### Sekwencje ruchu

- Łączenie dowolnej liczby rekordów pozycjonowania w sekwencje ruchu
- Kryteria krokowe sekwencji ruchu są podawane przez wejścia cyfrowe, np.:
- MC ruch kompletny
- I/O wejścia cyfrowe

### Biblioteka dla programu EPLAN

*EPLAN* electric<sup>18</sup>

## wyjściowego

- Zredukowany zewnętrzny zespół obwodów
- Krótsze czasy reakcji w przypadku błędu
- Szybsze ponowne uruchomienie, obwód zasilania pozostaje w stanie zasilonym

• Po zastosowaniu odpowiedniego sterownika pozycjoner CMMD-AS może obsługiwać trajektorie z interpolacją poprzez interfejs CANopen. Sterownik określa wartości zadane pozycji w zadanym

# czasie.

W międzyczasie pozycjoner niezależnie interpoluje wartości danych pomiędzy dwoma punktami danych.

**FESTO** 

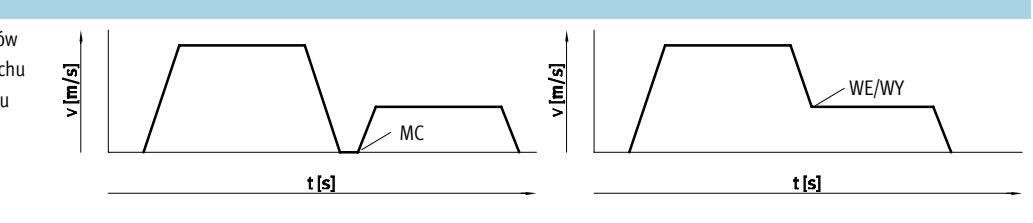

Makra EPLAN umożliwiają szybkie i niezawodne przygotowywanie projektów elektrycznych w połączeniu z pozycjonerami silników, silnikami i

#### kablami.

Zapewnia to wysoki poziom niezawodności planowania i

### $\rightarrow$  12

standardową dokumentację, gdyż nie trzeba tworzyć symboli, grafik i danych podstawowych.

### **FESTO**

Główne cechy

### Oprogramowanie FCT – Festo Configuration Tool

#### Platforma programowa dla napędów elektrycznych firmy Festo

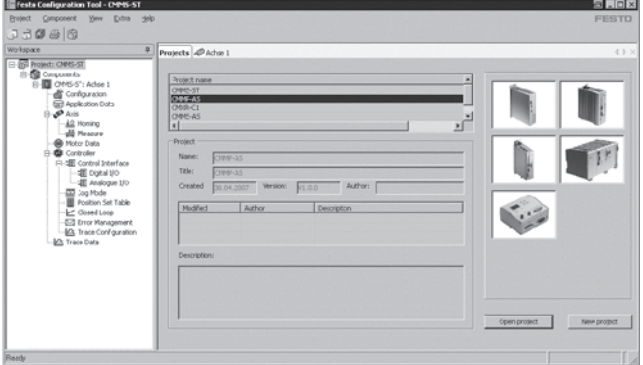

- Wszystkie napędy w systemie można zapisać w jednym projekcie i zarządzać nimi
- Zarządzanie projektem i danymi dla wszystkich obsługiwanych typów urządzeń
- Łatwość użycia dzięki graficznemu interfejsowi wprowadzania parametrów
- Uniwersalny tryb pracy dla wszystkich napędów
- Praca w trybie offline przy biurku lub online z maszyną

### FHPP – Festo Handling and Positioning Profile

#### Zoptymalizowany profil danych

Firma Festo opracowała zoptymalizowany profil danych, który jest dostosowany do docelowych zastosowań w układach manipulacyjnych i pozycjonowania. Nosi on nazwę profilu FHHP (Festo Handling and Positioning Profile).

Profil danych FHHP umożliwia uaktywnianie pozycjonerów silnika Festo przy użyciu interfejsu Fieldbus poprzez znormalizowane bity sterowania i stanu.

Zdefiniowane są między innymi następujące elementy:

- tryby pracy,
- struktura danych WE/WY,
- obiekty parametryczne,
- sterowanie sekwencyjne.

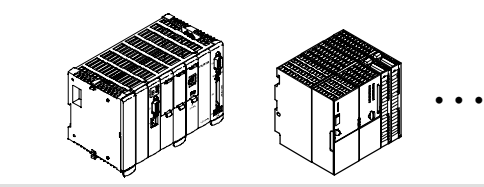

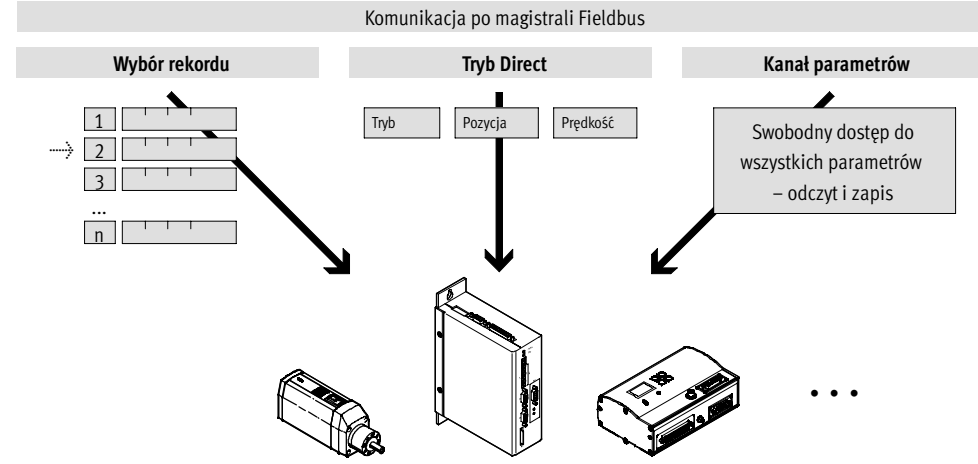

-V- Nowość

## Pozycjonery CMMD-AS dla dwóch silników serwo

Kody typów

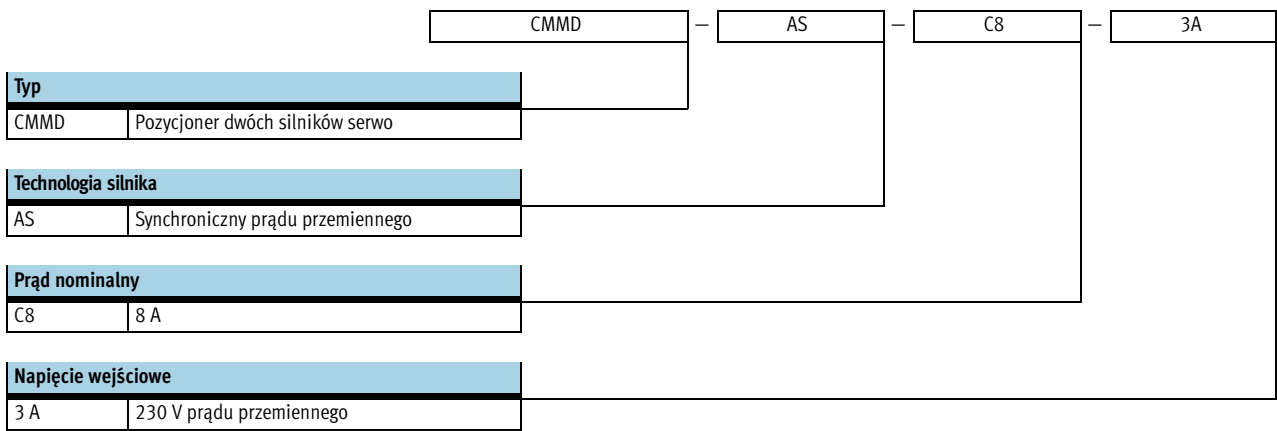

**FESTO** 

**FESTO** 

Dane techniczne

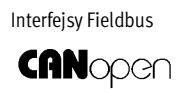

**PROFIT TRUBE** 

DeviceNet

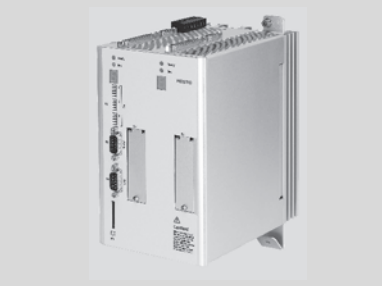

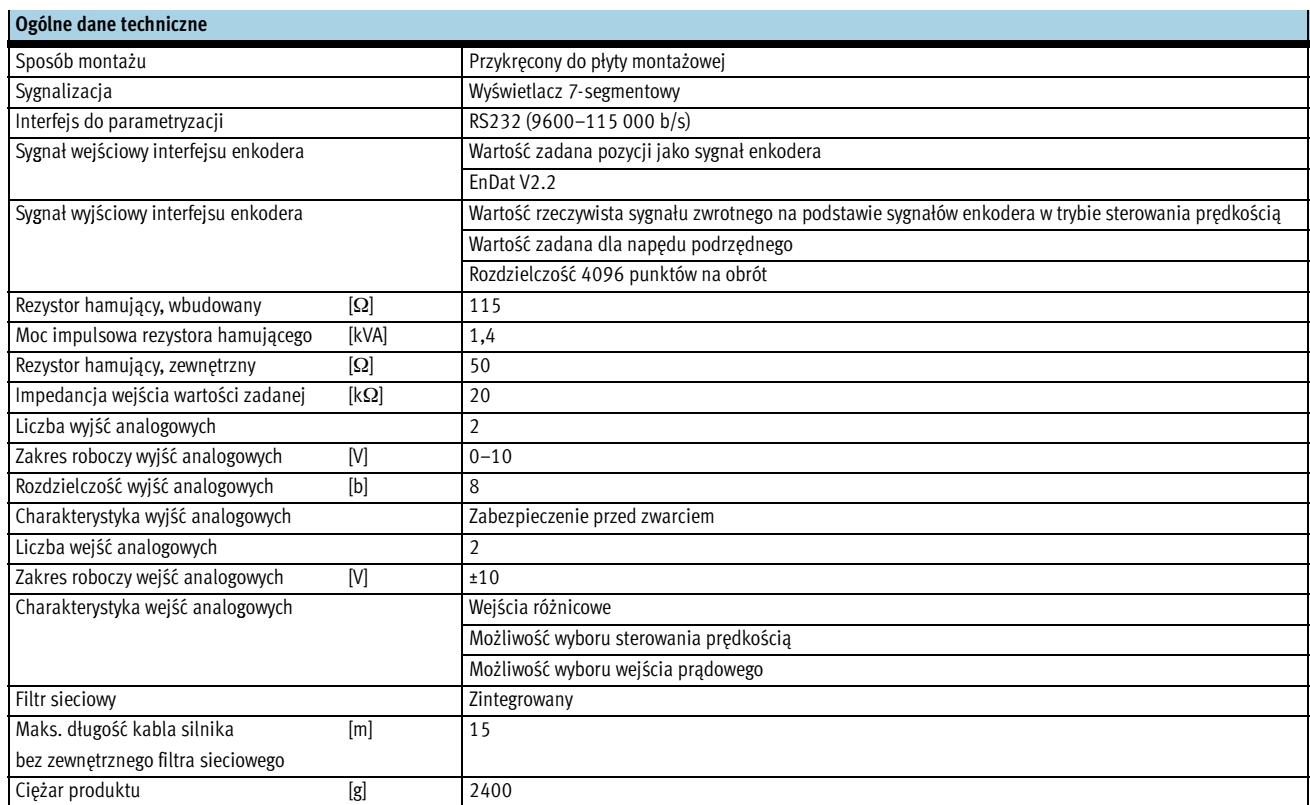

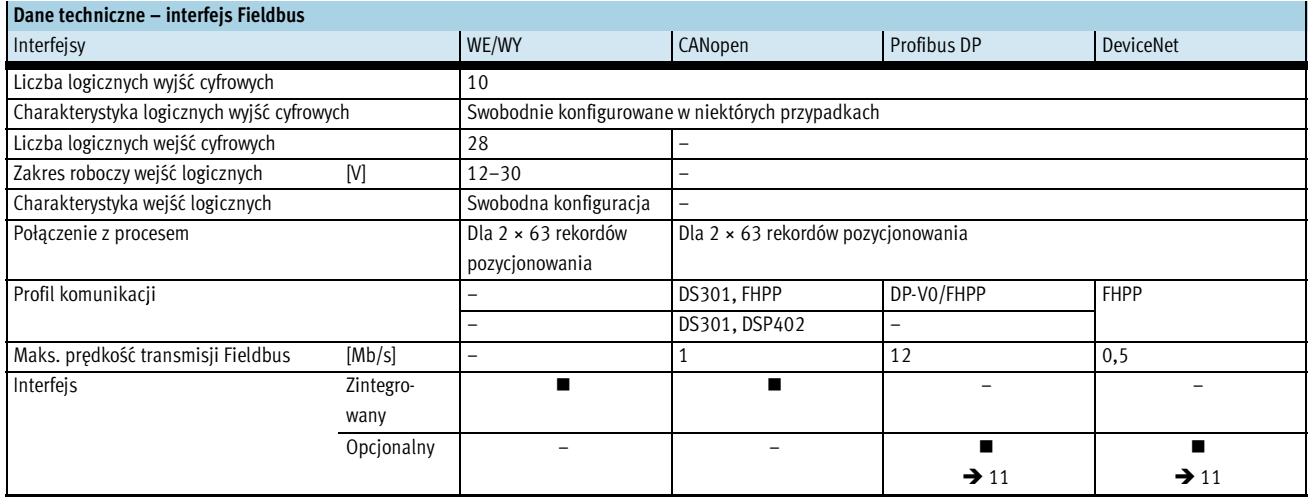

-V- Nowość

# Pozycjonery CMMD-AS dla dwóch silników serwo

Dane techniczne

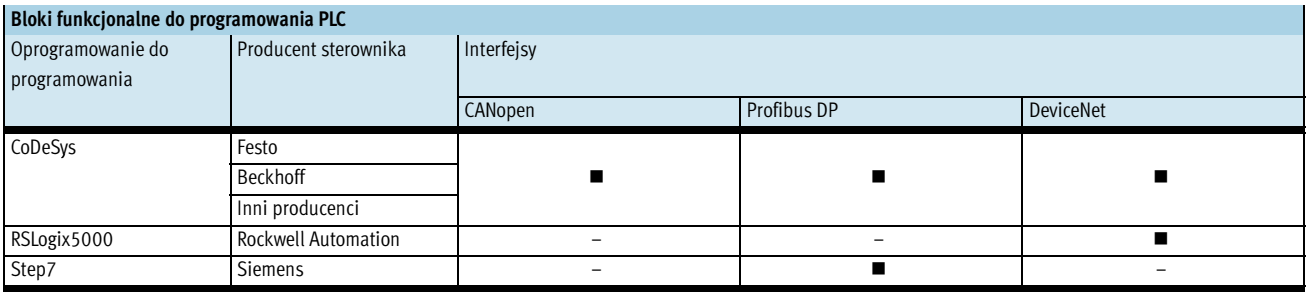

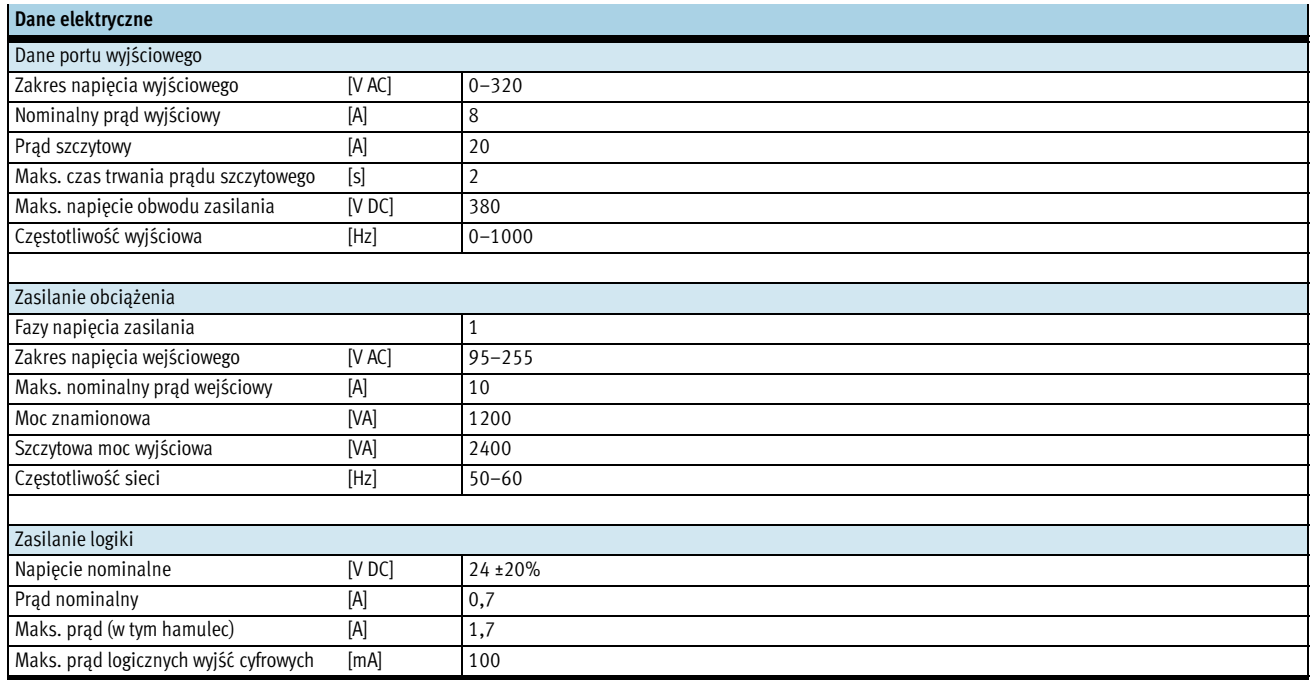

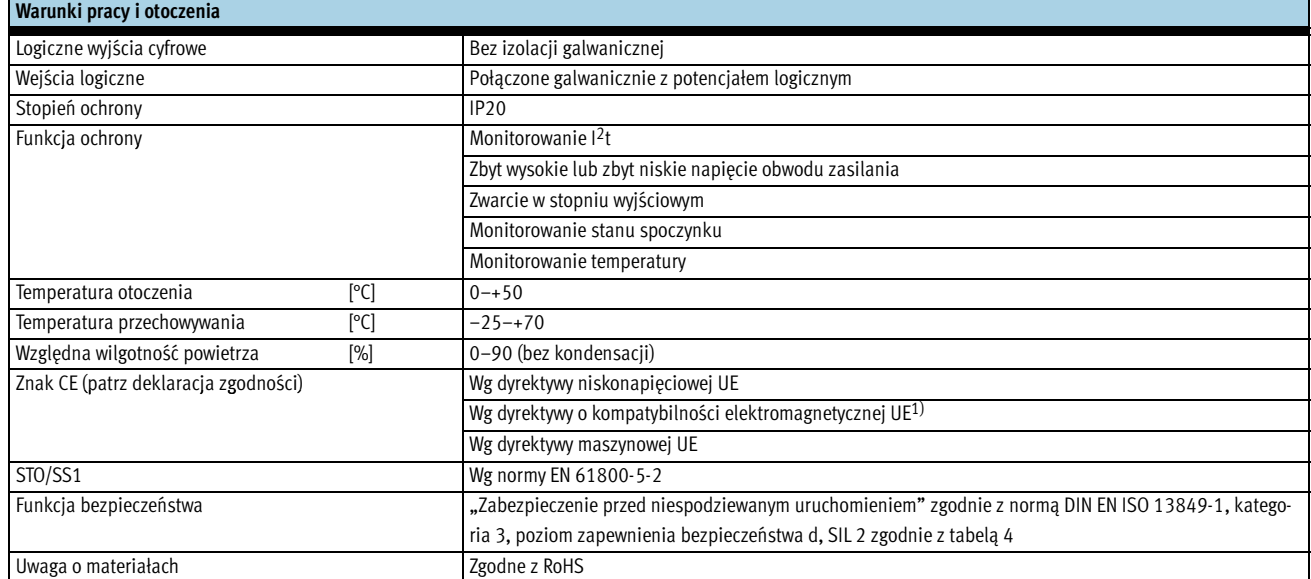

1) Informacje na temat zastosowania komponentu można znaleźć w deklaracji zgodności CE producenta pod adresem: www.festo.com → Wsparcie → Dokumentacja użytkownika. Jeśli dany komponent podlega<br>Ograniczeniom użytkowania w

### **FESTO**

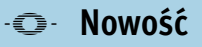

#### **FESTO**

Dane techniczne

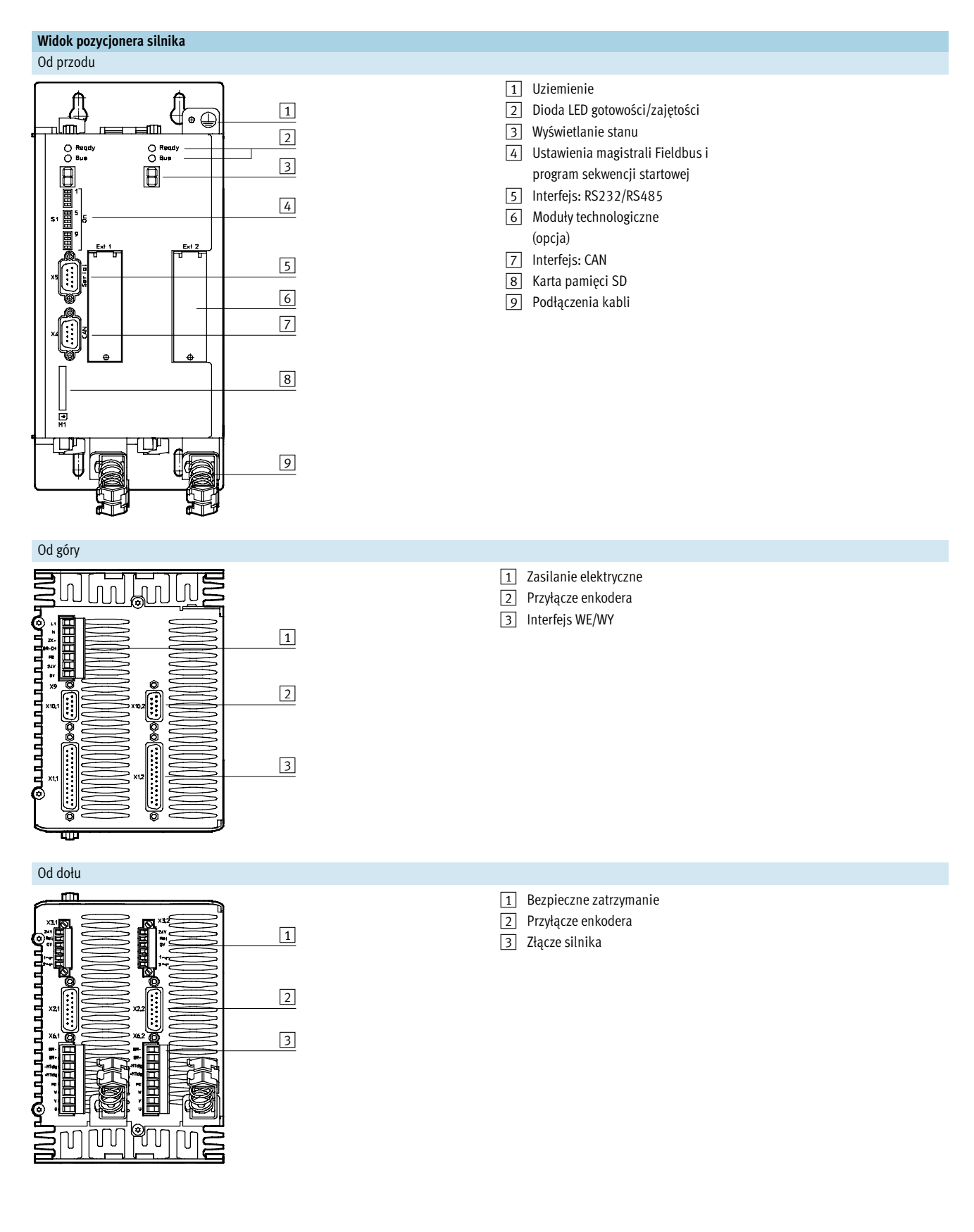

-V- Nowość

## Pozycjonery CMMD-AS dla dwóch silników serwo

Dane techniczne

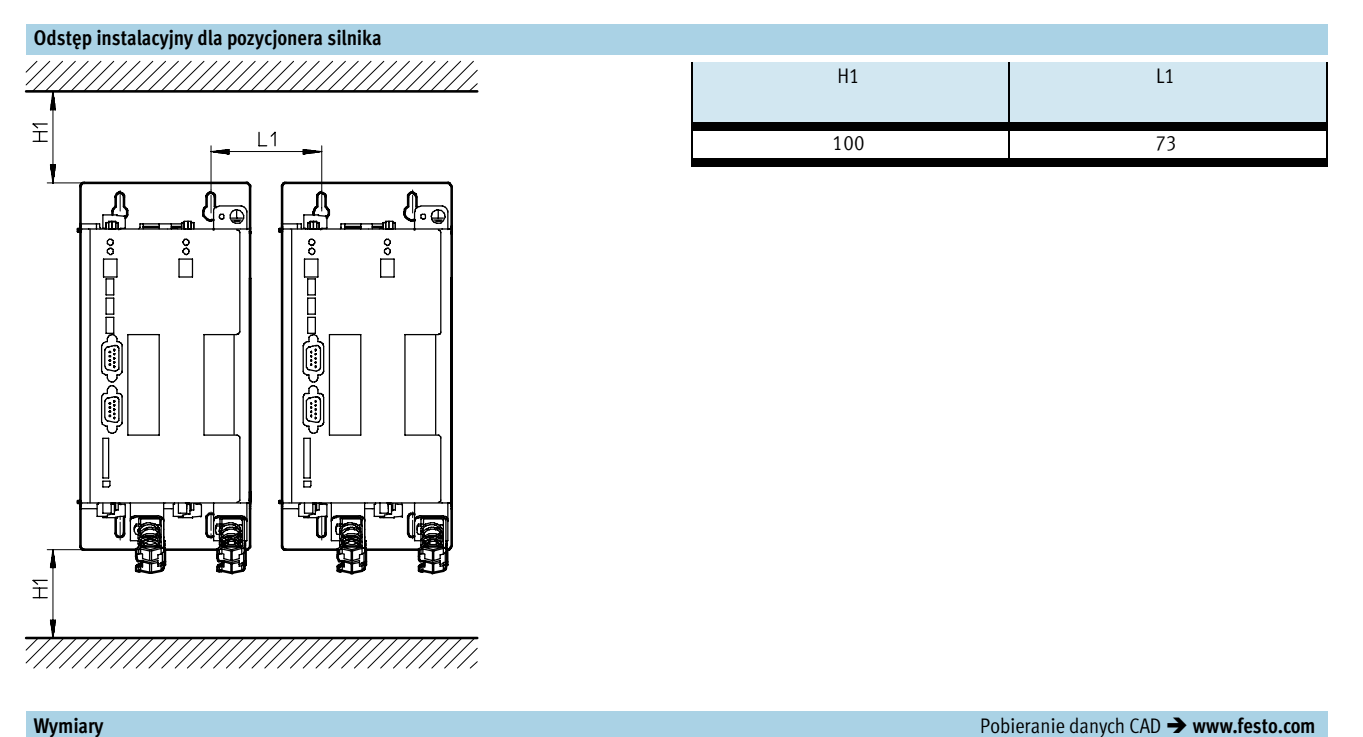

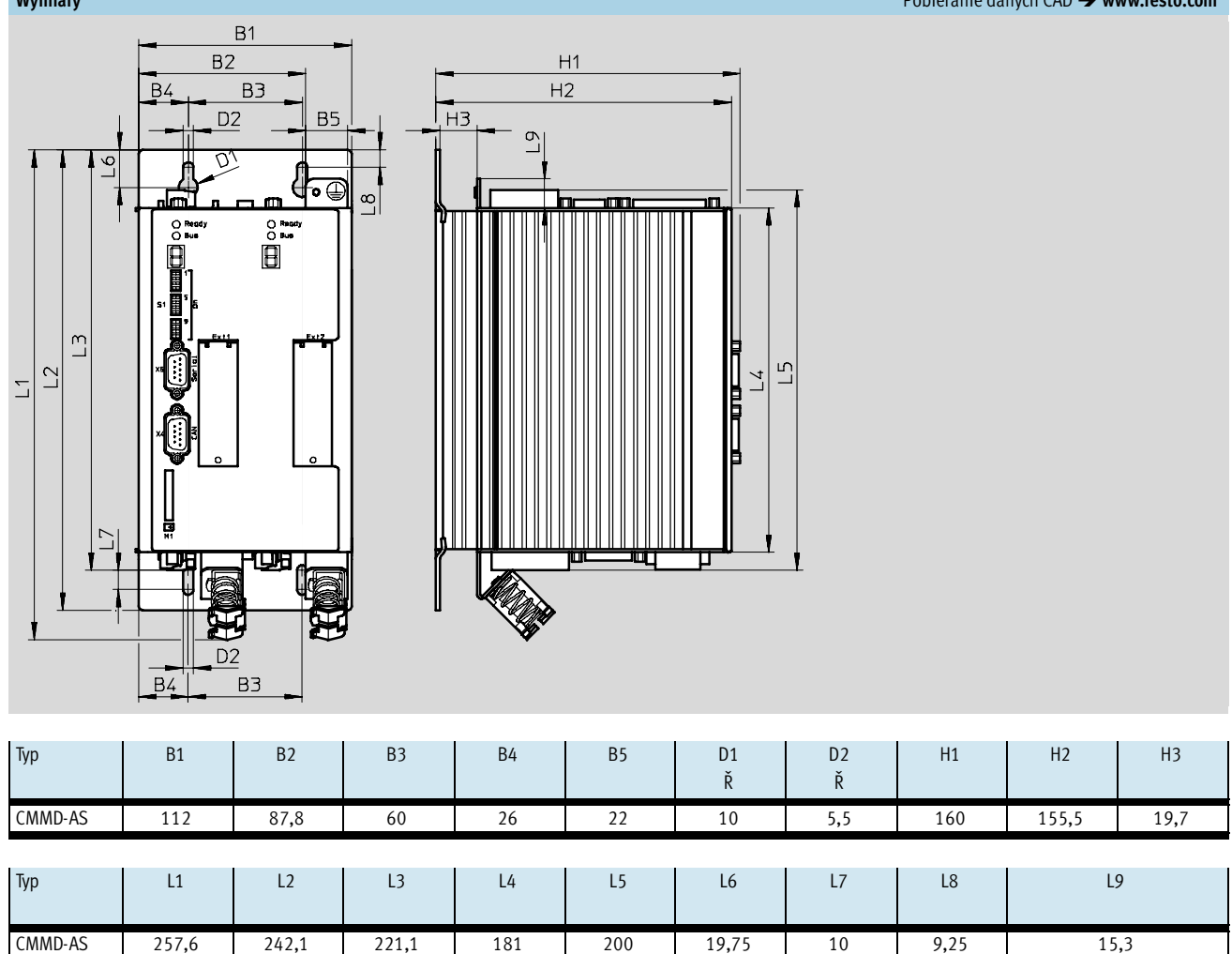

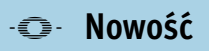

#### **FESTO**

Dane techniczne i osprzęt

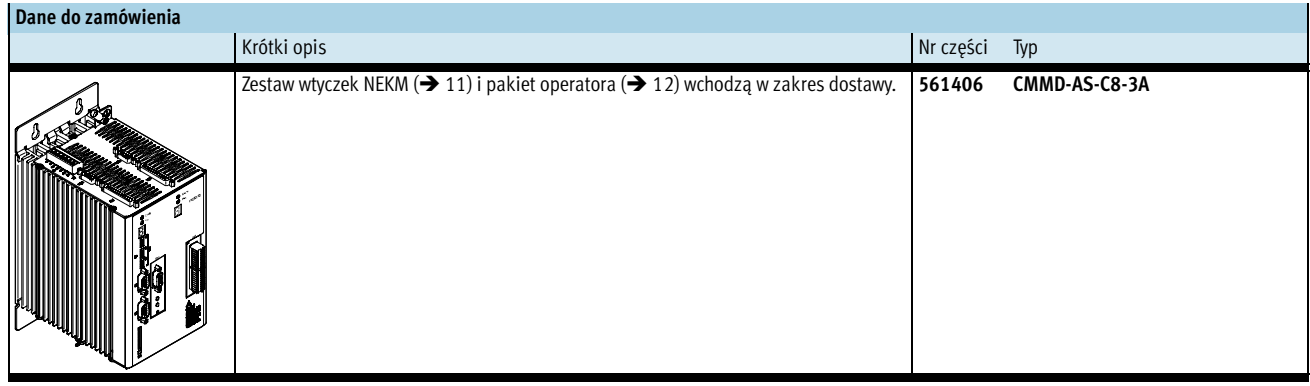

### Osprzęt

#### Moduł CAMC-D-8E8A

Moduł jest używany do rozszerzenia zakresów cyfrowych WE/WY. Jednocześnie mogą być obsługiwane maks. dwa moduły.

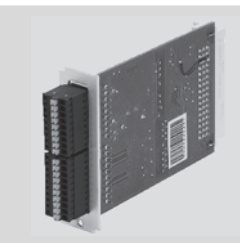

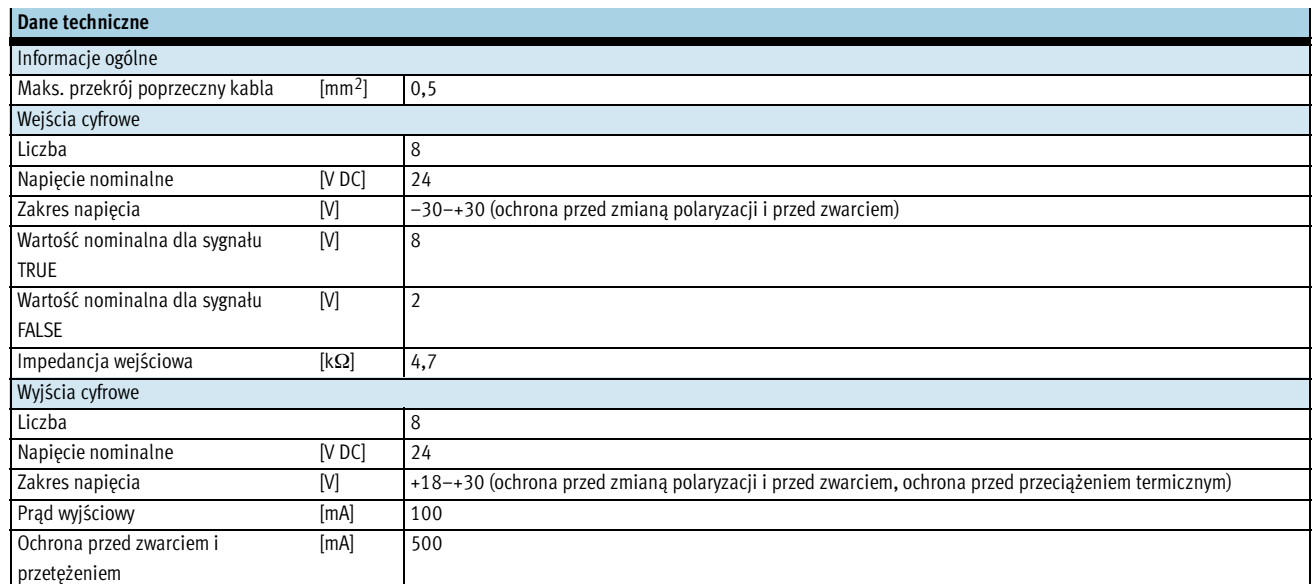

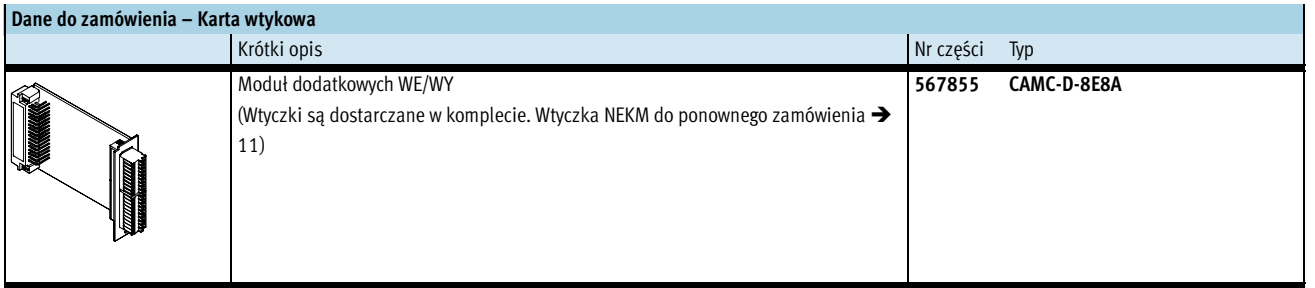

Osprzęt

L.

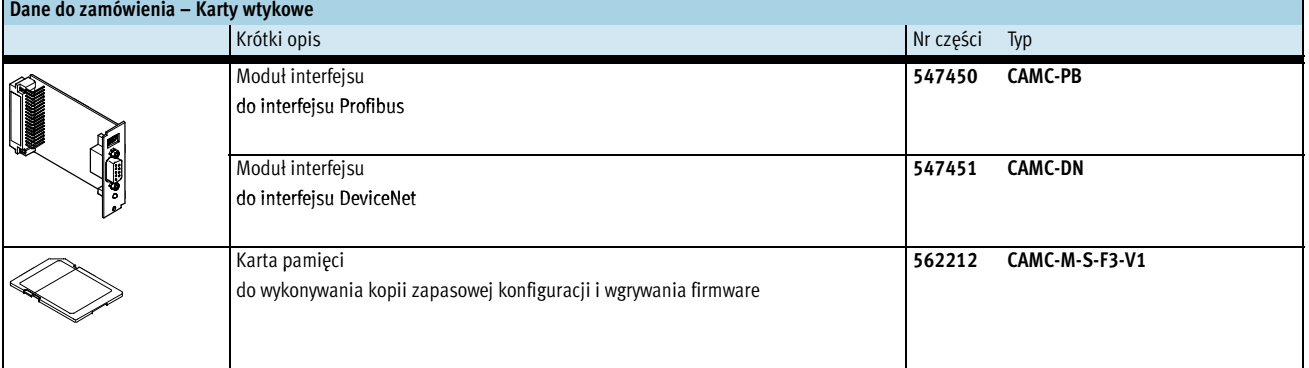

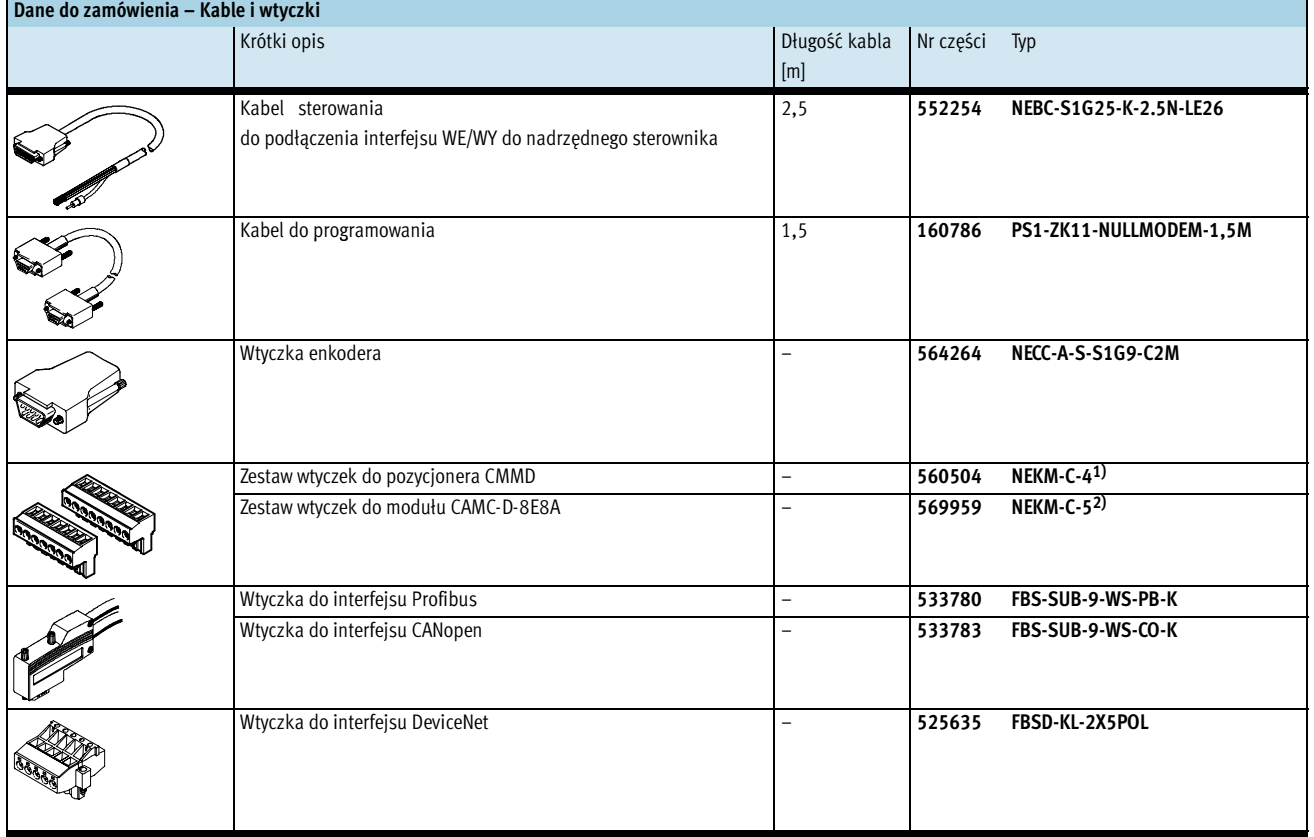

1) Zawiera wtyczkę zasilania i wtyczkę złącza silnika. Zestaw wtyczek jest dostarczany w komplecie razem z pozycjonerem silnika. 2) Wtyczki są dostarczane w komplecie razem z kartą modułu CAMC-D-8E8A.

**FESTO** 

### **FESTO**

Osprzęt

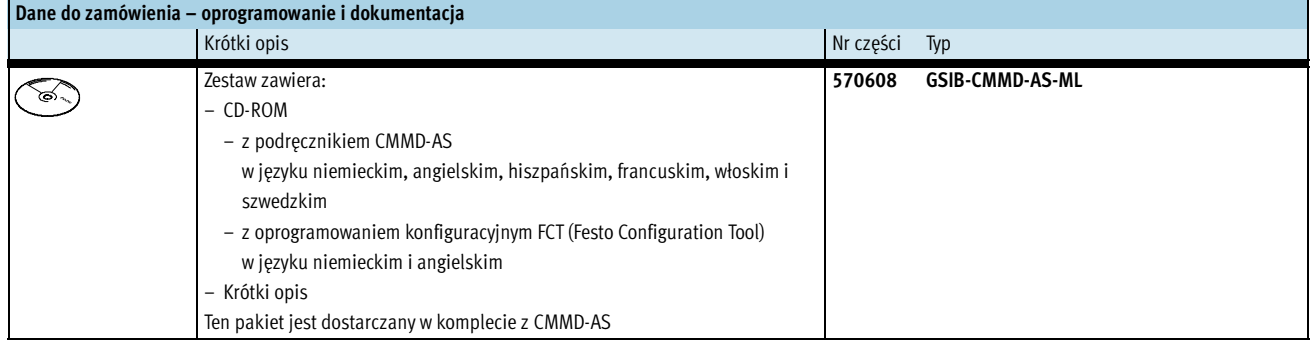

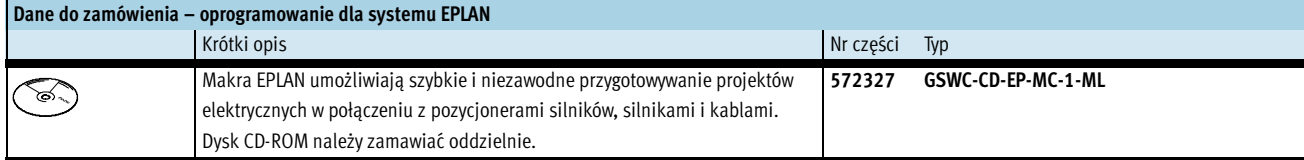

#### Dane do zamówienia – dokumentacja1)

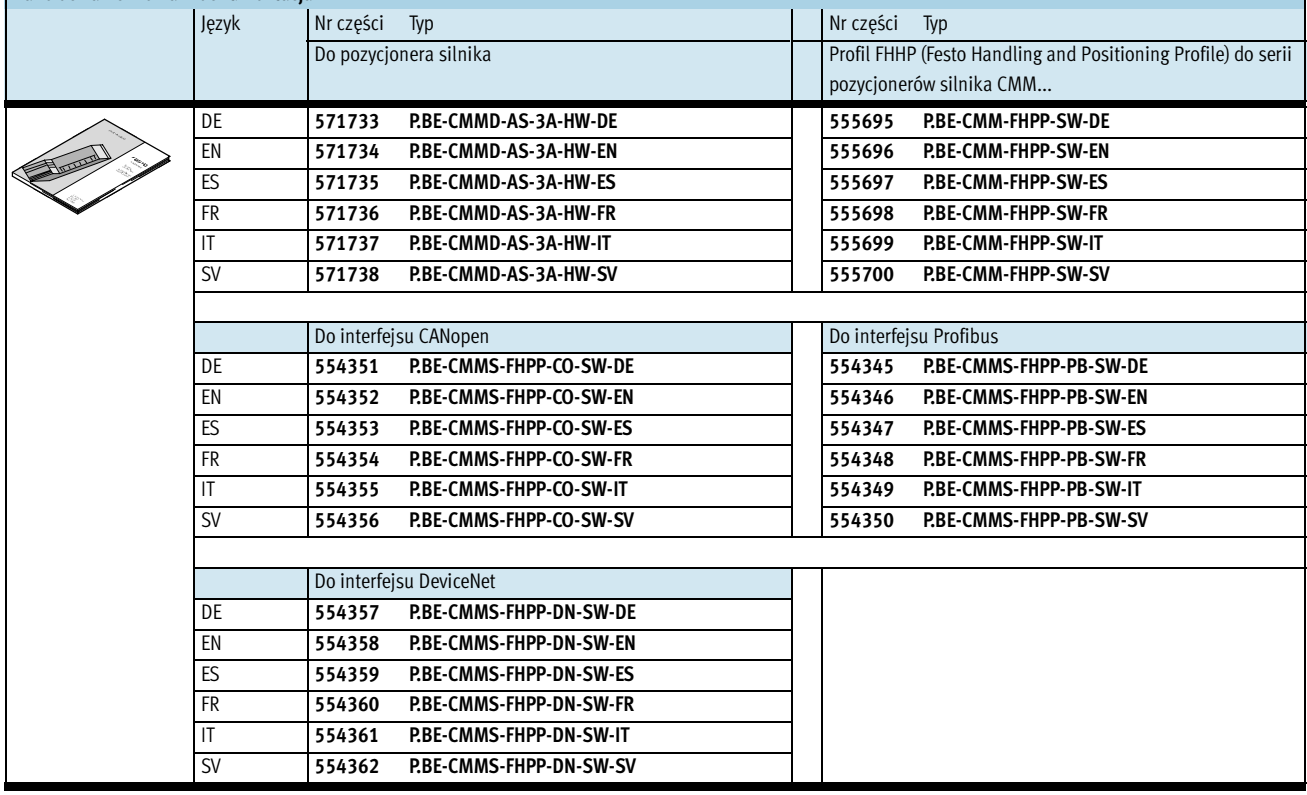

1) Podręcznik w wersji papierowej nie jest dostarczany w komplecie.